## NETGEAR®

## Wireless Cable Gateway CG3000D-1CXNAS

User Manual

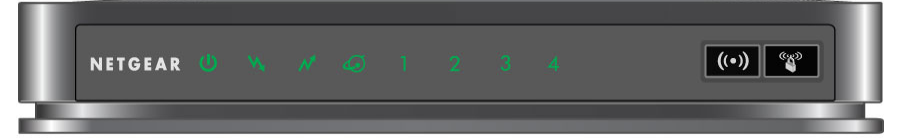

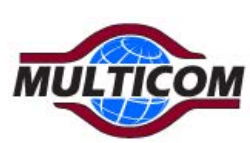

## Technical Specifications

 $\blacksquare$ 

 $\blacksquare$ 

The following table describes the technical specifications for the gateway.

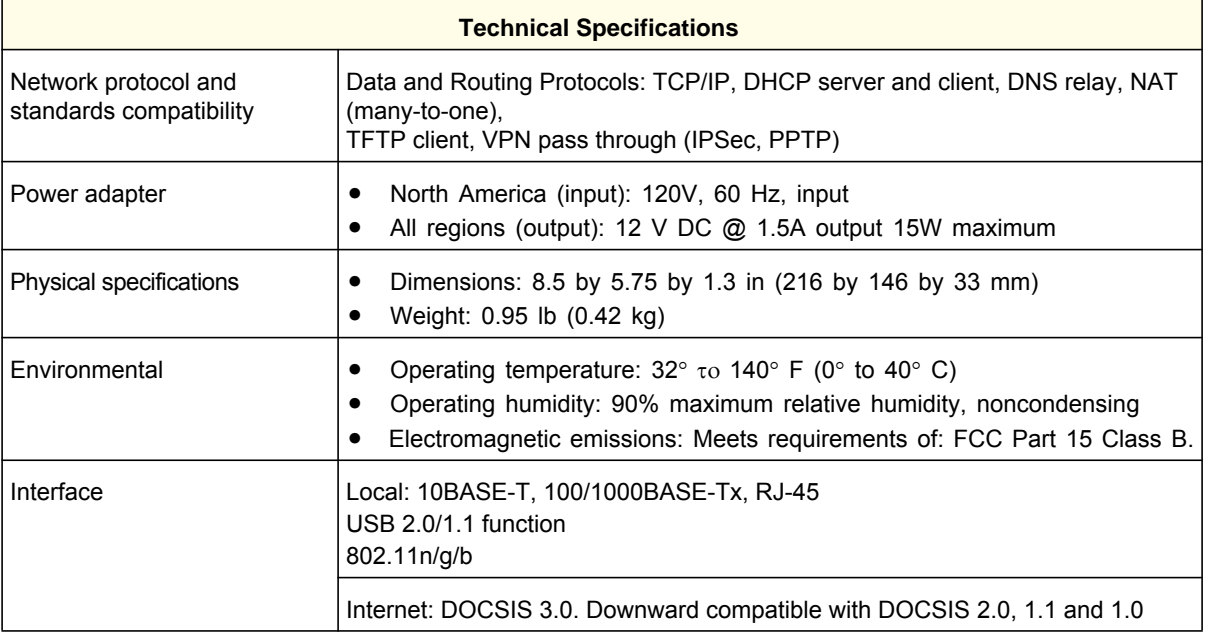

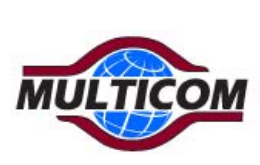